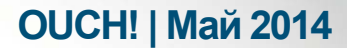

Ежемесячник по информационной безопасности для пользователей

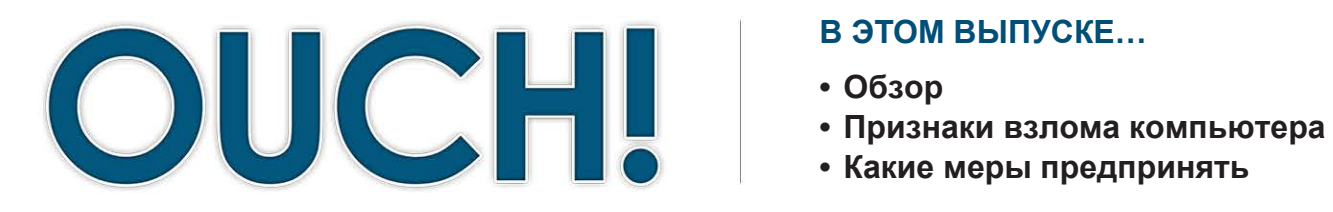

#### В ЭТОМ ВЫПУСКЕ...

- 
- 
- 

# Меня взломали, что делать?

## **Обзор**

Известно, что большинство людей заботятся о безопасности своего компьютера и сохранности информации. Однако ситуация аналогична вождению автомобиля: как бы аккуратно вы не ездили, рано или поздно вы все равно попадёте в аварию. В этом выпуске мы расскажем, как определить взломан ли компьютер, и что делать, если это произошло. В конечном счёте, чем

#### Автор выпуска

Джейк Уильямс (**@MalwareJake**; malwarejake. blogspot.com) - Старший научный консультант в CSRgroup Computer Security Consultants. Джейк также является соавтором курсов SANS Memory Forensics (FOR526) и Malware Reverse Engineering (FOR610).

быстрее вы обнаружите, что это произошло, и чем раньше предпримите меры по защите, тем меньший вред будет причинён вам или вашей компании.

#### Признаки того, что компьютер взломали

Прежде всего, нужно понимать, что нет какого-то конкретного признака того, что компьютер взломан. Как правило, их несколько. Если вы обнаружили комбинацию признаков, то это означает, что ваш компьютер взломали. Вот некоторые из них.

- Ваш антивирус сообщает, что обнаружен вирус, в частности, если сообщается, что заражённый файл невозможно удалить или поместить в карантин
- Домашние страницы браузера изменились, и вы попадаете совсем на другие сайты, не на те, которые хотели
- Появились новые аккаунты, которые вы не создавали
- Запускаются новые программы, которые вы не устанавливали
- Ваш компьютер постоянно сообщает о сбое или запускается очень медленно
- Программы на вашем компьютере запрашивают разрешение на изменения, несмотря на то, что вы ничего не устанавливали и не обновляли
- Ваш браузер сообщает о неизвестной программе, которая запрашивает доступ в Интернет

# **OUCH! | Май 2014**

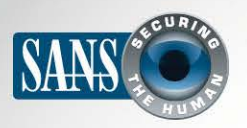

#### Меня взломали, что делать?

#### Какие меры предпринять

Как только вы поняли, что ваш компьютер взломали, действовать нужно незамедлительно. Если компьютер служебный, не пытайтесь ничего делать самостоятельно и не выключайте его. Иначе вы причините больше вреда, чем пользы и помешаете расследованию инцидента. Вместо этого сразу же сообщите вашему работодателю, например, обратитесь в Службу Поддержки, Службу Безопасности или непосредственно к руководителю.

Если по какой-то причине это сделать невозможно или нескоро, то просто отключите компьютер от Интернет сети, а затем включите «спящий» режим. Даже если вы до конца не уверены, был ли ваш компьютер взломан, всё равно стоит сообщить о своих подозрениях в офис. Скорее всего, команда, отвечающая за безопасность,

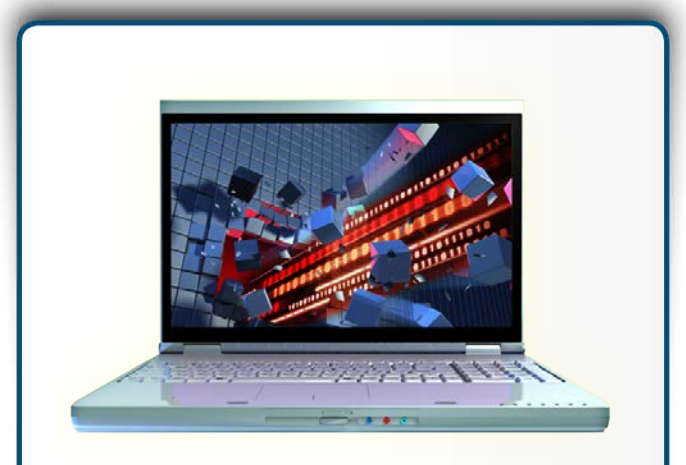

Рано или поздно ваш компьютер может быть взломан. Чем быстрей вы это обнаружите и примите меры, тем лучше.

сталкивалась с подобными ситуациями и сможет во всем разобраться.

Если вы пользуетесь компьютером в личных целях, то следуйте следующим инструкциям:

- Резервная копия. Самое важное, что вы можете сделать это создать резервные копии. Резервные копии необходимо делать регулярно, тогда вы всегда сможете восстановить все файлы. Очень часто при взломе компьютера уничтожается жёсткий диск, в этом случае приходится устанавливать новую операционную систему или покупать новый компьютер. Вот для чего нужны резервные копии.
- Смена паролей. Убедитесь, что поменяли все пароли. Подразумевается смена не только паролей компьютера или мобильных устройств, но и всех онлайн паролей. Менять пароли следует с другого, надёжного и безопасного компьютера.
- Антивирусные программы. Если ваш антивирус сообщает о зараженном файле, следуйте инструкциям программы. Обычно этот файл нужно поместить в карантин, затем обезвредить или удалить. Большинство антивирусных программ предоставят ссылки, по которым вы сможете узнать больше о конкретном вирусе. При любых сомнениях отправляйте файл в карантин; если это невозможно, просто удалите его.

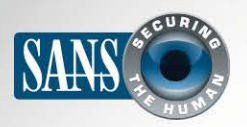

## Меня взломали, что делать?

- Переустановка. Если вы не можете очистить компьютер с помощью антивируса, то самым безопасным способом будет переустановка системы. Прежде всего, отключите компьютер от сети Интернет. Далее следуйте инструкциям производителя вашей системы: как правило, есть встроенная функция переустановки. Если эта функция отсутствует, повреждена или заражена, то следует запросить у производителя DVD с программой переустановки. Не переустанавливайте систему из резервных копий. Ваши копии могут содержать подобные уязвимости, которые изначально позволили хакерам получить доступ к системе. Резервные копии следует использовать только для восстановления личных данных. Если компьютер устаревший, то может быть проще (в некоторых случаях и дешевле) купить новый, чем долго переустанавливать систему.
- Профессиональная помощь. Если вы думаете, что ваш компьютер взломали, но сами не знаете что и как делать, то можно обратиться к профессионалам. Например, после взлома вы обнаружили, что ваши резервные копии неполные или устаревшие. Вам нужно перенести файлы, например, документы, фото, видео, с заражённого компьютера на новый. Вместе с этим вы можете перенести на новый компьютер и вредоносные программы. Более безопасной альтернативой являются услуги профессионалов, которые помогут безопасно восстановить нужные файлы без риска инфицирования.

#### Узнайте Больше

Подпишитесь на OUCH! – ежемесячный журнал по информационной безопасности, получите доступ к архивам OUCH! и узнайте больше о решениях SANS в вопросах информационной безопасности на нашем сайте http://www.securingthehuman.org.

# **Ресурсы**

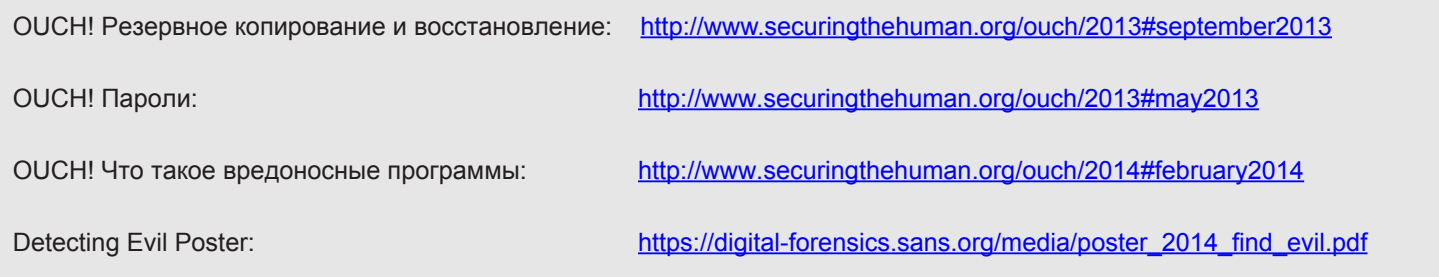

OUCH! выпускается Институтом SANS в рамках программы «Securing The Human». Распространение журнала регулируется Creative Commons BY-NC-ND 3.0 license. Вы можете использовать и распространять журнал при условии, что ничего не будете менять. Для перевода или получения более подробной информации, пожалуйста, обращайтесь: ouch@securingthehuman.org

> Редакция: Билл Уайман, Уолт Скривенс, Фил Хоффман, Боб Рудис Русский перевод: Александр Котков, Ирина Коткова